## **Uploading Respondus Files to Bb**

Once the test has been created in Respondus, you'll want to upload it to Blackboard.

**Directions:** 

1. Open the Respondus software on your computer and then open the test you created.

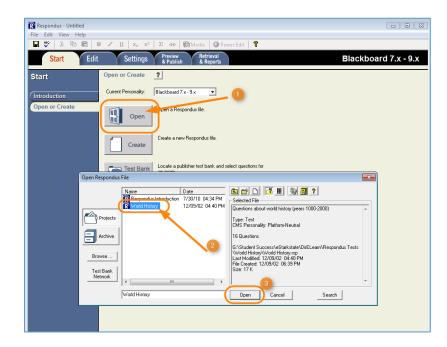

2. The test content will appear in the next window.

| File       Edit       View       Help         Image: Start       Edit       Settings       Preview       Refrieval       Blackboard 7.x -         Edit       Settings       Preview       Refrieval       Refrieval       Blackboard 7.x -         Edit Questions       Multiple Choice       1       Title of Question       Refrieval       Refrieval         Multiple Choice       1       Title of Question       Refrieval       Refrieval       Refrieval         Multiple Choice       1       Title of Question       Refrieval       Refrieval       Refrieval         Multiple Choice       1       Title of Question       Refrieval       Refrieval       Refrieval         Ordering       3       Answers       Regation moves to next answer)       General Feedback       Feedback         Fill in the Blank       A       B       C       D       D         Image: Congration Another File       D       C       C       C       C         Image: Test Bark Network       4       Select Correct Answer       5       Port Value       1.00                                                                                                    | 9.x  |
|----------------------------------------------------------------------------------------------------|------|
| Start     Edit     Settings     Preview     & Reports     Blackboard 7.x -       Edit Questions     1. Tile of Question     1. Tile of Question     2. Question Wording     Randomize answers       Multiple Choice     2. Question Wording     Randomize answers     Randomize answers       Multiple Choice     2. Question Wording     Randomize answers       Ordering     3. Answers (PageDown moves to nest answer)     General Feedback.     Feedback.       Wiltiple Answers     Calculated     More >     D       Calculated     More >     S. Evel Value     D                                                                                                    | 9.x  |
| Start     Start     Start     Start       Edit Questions     Multiple Choice     ?       Multiple Choice     ?       Multiple Choice     ?       Multiple Choice     ?       Start     Randomize answers       Multiple Choice     ?       Multiple Choice     ?       Multiple Choice     ?       Start     Randomize answers       Multiple Choice     ?       Multiple Choice     ?       Start     Randomize answers       Caseton Warding     Randomize answers       Ordering     .       Multiple Choice     .       Ordering     .       Calculated     .       More >     .       Calculated     .       More >     .       Start Freedown     .       A start Freedown     .                                                                                                    | 9.x  |
|                                                                                                    |      |
| True and False       Essay / Short Answer       Matching       3. Answers (PageDown moves to neel answer)       General Feedback       Fill in the Blank       Multiple Answers       Calculated       More >       C Copy from Another File       D       Test Bank Network       4. Salet   Croset Answer       5. Pool Value                                                                                                    |      |
| Essay / Short Answer       Matching       Ordering       Tell in the Blank       Multiple Answers       Calculated       More >       C c       D       C test Bark Network       4 Sated Forest Acress       5 Red Value                                                                                                    |      |
| Matching     3     Answers (FageDown moves to next answer)     General Feedback     Feedback       Fill in the Blank     A     A       Multiple Answers     B     A       Calculated     B     B       Calculated     D     B       Carrow from Another File     D     C       Y Test Bank Network     4     Salect Forget Answer     5                                                                                                    |      |
| Ordering     3. Answers (PageDown moves to next answer)     General Feedback     Feedback       Fill in the Blank     A       Multiple Answers     B       Calculated     C       D     C       Test Bank Network     4. Salet Forget Answers       5. Point Value     100                                                                                                    |      |
| Ordering     3. Answers (PageDown moves to next answer)     General Feedback     Feedback       Fill in the Blank     A       Multiple Answers     B       Calculated     C       D     C       Test Bank Network     4. Salet Forget Answers       5. Point Value     100                                                                                                    |      |
| Fill in the Blank     A       Multiple Answers     B       Calculated     C       Copy from Another File     D       Image: Copy from Another File     D       Image: Test Bank Network     A Saled Forest Another                                                                                                    |      |
| Multiple Answers     B       Calculated     B       Color from Another File     D       Corest Bank Network     A Salest Corest Another                                                                                                    |      |
| Calculated B C C Captor from Arother File D C Sept from Arother File C Sector from Arother File D Sector from Arother File D Sector from Arother File Sector from Arother File D Sector from Arother File Sector from Arother File D Sector from Arother File Sector from Arother File D Sector from Arother File Sector from Arother File Sector from Aro |      |
| More > C C D Copy from Another File D C C C C C C C C C C C C C C C C C C                                                                                                    |      |
| C Copy from Another File D C Start Test Bank Network C Salest Consci Another III                                                                                                    |      |
| Test Bank Network 4 Salest Forget Mosure 5 Print Value 100                                                                                                    |      |
| Test Bank Network 4 Salest Forget Mosure 5 Print Value 100                                                                                                    |      |
| Test Bank Network 4 Select Correct Onswer 5 Print Value 100                                                                                                    |      |
| 4. select Lorrect Answer                                                                                                    |      |
|                                                                                                    |      |
| Queston List                                                                                                    | 16.0 |
| Title Format Points Question Wording                                                                                                    | -    |
| 1 P ≦ Sealpter Matt. Choice 1.0 Who was the sculptor of Bacchus, Sleeping Cupia, Madonna of the Stairs, and Davia?                                                                                                    |      |
| 2 P 📓 Composer Matt. Choice 1.0 This German composer is known for the following works: Magnifical, Christmas Oratoric, and the                                                                                                    | Bra  |
| 3 P ≥ Summa theologica Mult. Choice 1.0 Who authored Summa theologica?                                                                                                    |      |
| 4 P Machiavelli True - False 1.0 Machiavelli is the author of <i>II Principe</i> , which describes the means by which a prince may gain an                                                                                                    | d m  |
| S         P ¥ Laws of Motion         Matt. Answer         1.0         Newton's three famous laws of motion include these concepts (select three):           6         P ¥ Smallpox         Matt. Choice         1.0         Who discovered the vaccine for smallnov2                                                                                                    |      |
|                                                                                                    | -    |
| 7     P ≤ Penicitiin     Mait. Choice     1.0 Who is credited for discovering the antibacterial medicine penicillin?       8     P ≤ Pychoanalysis     Mait. Choice     1.0 Who is considered to be the founder of psychoanalysis?                                                                                                    |      |
| P      P      New World Mult. Answer     1.0 Who are the first two European mariners credited for sailing to the "New World."                                                                                                    |      |
| 10 P ≦ South Pole Mult. Choice 1.0 Who is credited as being the first person to reach the South Pole?                                                                                                    |      |
| Search Advanced Search                                                                                                    |      |

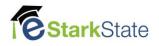

3. Click the **Preview & Publish tab** (1) and then choose the **Publish to Blackboard** (2) link on the left side of the screen. Then click the **Publish Wizard** button (3).

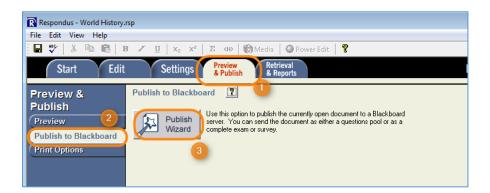

4. On the Publish Wizard screen, click the **Save pool to local file for manual uploading** radio button. Then click the **Next** button.

| Publish Wizard                                             |                                                     | ×                      |
|------------------------------------------------------------|-----------------------------------------------------|------------------------|
| Publish to single     Batch Publish to     Save pool to lo |                                                     | stion for a new server |
| Blackboard Server:                                         |                                                     | Y                      |
| Settings:                                                  | Choose "add new server" or an existing server above | Edit Settings          |
| 3. Press [Next] to cont                                    | inue<br>Back Next                                   | Cancel Help            |

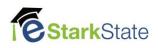

5. Click the **Save As** button, then when the Save As dialogue box opens, navigate to the location you want to save your tests and click the **Save** button.

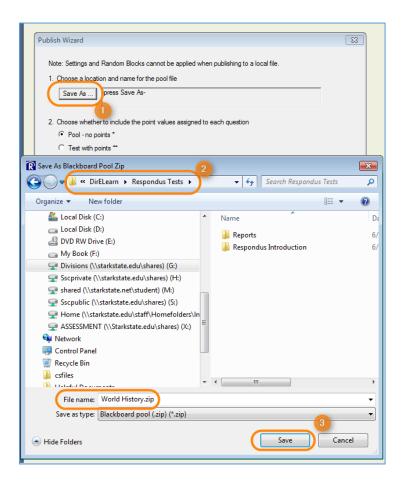

6. You'll see the location string in the Save As window. Use this to verify you're saving the file in the correct location. In item 2, choose whether this is a **Question Pool** or a **Test with points**. Finally, click the **Finish** button.

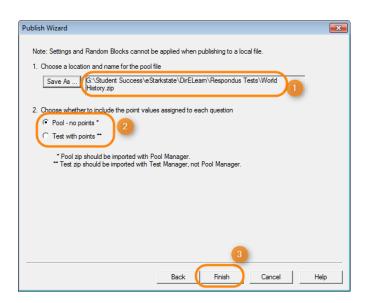

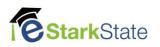

- 7. Next, open the course in Blackboard to upload the test.
- 8. Navigate to the Course Tools and choose Tests, Surveys, and Pools.

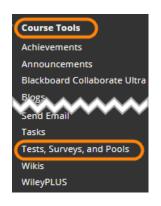

9. Choose the Import Test option.

| Tests<br>Tests are a means of assessing student performance. You have the option to | build a test or import ( |
|-------------------------------------------------------------------------------------|--------------------------|
| Build Test Import Test                                                              |                          |
|                                                                                     |                          |
|                                                                                     | DEPLOYED                 |

**10.** Click the **Browse My Computer** button to Locate the saved .zip file on your computer (Step 5 above).

| itations, and tests creat   | ea with older versions of blockbo | ard Learn can be imported as long as the |
|-----------------------------|-----------------------------------|------------------------------------------|
|                             |                                   | /                                        |
| TEST IMPORT                 |                                   |                                          |
| Click <b>Browse</b> to loca | te a file to import.              | 2                                        |
| Attach File                 | Browse My Compu                   | Browse Content Collection                |
|                             |                                   |                                          |

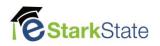

**11.** Find the file, click the file name and click the **Open** button.

| ) Student Succes      | s 🕨 eStarkstate 🔸 DirELearn 🔸 Respon | idus Tests 🔸 👻 🔫  | Search Respondus Tests |   |
|-----------------------|--------------------------------------|-------------------|------------------------|---|
| Organize 🔻 New folder |                                      |                   | · · ·                  | ( |
|                       | E Name                               | Date modified     | Type Size              |   |
|                       | World History.zip                    | 6/15/2017 3:50 PM | WinRAR ZIP archive     | 1 |
|                       | + < [                                | m                 |                        | 1 |
| File name:            | 1                                    | -                 | All Files (*.*)        | • |

**12.** Verify the file name and then click **Submit**.

| 1 | EST IMPORT                              |                    |                           |               |
|---|-----------------------------------------|--------------------|---------------------------|---------------|
|   | Click <b>Browse</b> to locate a file to | import.            |                           |               |
|   | Attach File                             | Browse My Computer | Browse Content Collection |               |
|   | Selected File                           | File Name          | World History.zip         | ×             |
|   |                                         | Do not attach      |                           |               |
|   |                                         |                    |                           |               |
|   |                                         |                    |                           |               |
|   | Click Submit to proceed. Click          | Cancel to go back. |                           | Cancel Submit |

**13.** When the test has been imported, the following screen will appear:

| Test Import Complete                                                                                                    |      |
|----------------------------------------------------------------------------------------------------|------|
| The package has been processed. The log file is below.<br>Jun 16, 2017 9:06:26 AM - Status: The operation import has completed. |      |
| Friday, June 16, 2017 9:06:27 AM EDT                                                                                            |      |
|                                                                                                    |      |
|                                                                                                    |      |
|                                                                                                    |      |
|                                                                                                    |      |
|                                                                                                    |      |
|                                                                                                    | io → |

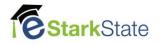

14. Click **OK** and the test will be displayed on the **Tests** screen.

| Tests<br>Tests are a means of assessing student performance. You have the option t | o build a test or import a te | st. More Help           |
|------------------------------------------------------------------------------------|-------------------------------|-------------------------|
| Build Test Import Test                                                             |                               |                         |
|                                                                                    | DEPLOYED                      | DATE LAST EDITED        |
| Midterm Part 1                                                                     | Week 8                        | March 10, 2017 11:19 AM |
| Midterm Part 1 Quiz                                                                | Week 8                        | March 24, 2017 11:52 AM |
| Syllabus Quiz- Requires Despondus LockDown Browser                                 | Lessons                       | June 9, 2017 9:04 AM    |
| World History                                                                      | No                            | June 16, 2017 9:06 AM   |

**15.**Notice that this test is set to "**No**" in the **Deployed** column. In order for the test to be accessible to students, it must be deployed.

| Tests<br>Tests are a means of assessing student performance. You have the optio | on to build a test or import a test | More Help               |
|---------------------------------------------------------------------------------|-------------------------------------|-------------------------|
| Build Test Import Test                                                          |                                     |                         |
|                                                                                 |                                     |                         |
|                                                                                 | DEPLOYED                            | DATE LAST EDITED        |
| Midterm Part 1                                                                  | Week 8                              | March 10, 2017 11:19 AM |
| Midterm Part 1 Quiz                                                             | Week 8                              | March 24, 2017 11:52 AM |
| Syllabus Quiz- Requires Respondus LockDown Browser                              | Lessons                             | June 9, 2017 9:04 AM    |
| World History                                                                   | No                                  | June 16, 2017 9:06 AM   |

- **16.** Click this link to follow our instructions on <u>deploying a test</u>.
- **17.** If you want to review the questions, click the **chevron** and choose **Edit** to look at the questions in Blackboard. For more editing information, see the instructions on how to <u>Add a Test</u>.

| World Histor |                              |  |
|--------------|------------------------------|--|
|              | 8                            |  |
|              | Edit                         |  |
| 1            | Export to Local Computer     |  |
|              | Export to Content Collection |  |
|              | Сору                         |  |
|              | Delete                       |  |
|              |                              |  |

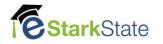